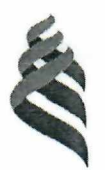

# МИНИСТЕРСТВО НАУКИ И ВЫСШЕГО ОБРАЗОВАНИЯ РОССИЙСКОЙ ФЕДЕРАЦИИ Федеральное государственное автономное образовательное учреждение высшего образования **«Дальневосточный федеральный университет»** (ДВФУ)

Рег. от *18.09. 2020* № 12-50-112

5ЕРЖДАЮ Проректор по Журмике и финансам **VIII.** Н.А. Заривной  $20$ 

### **Положение о единой учетной записи в ДВФУ**

# **ПД-ДВФУ-945-2020**

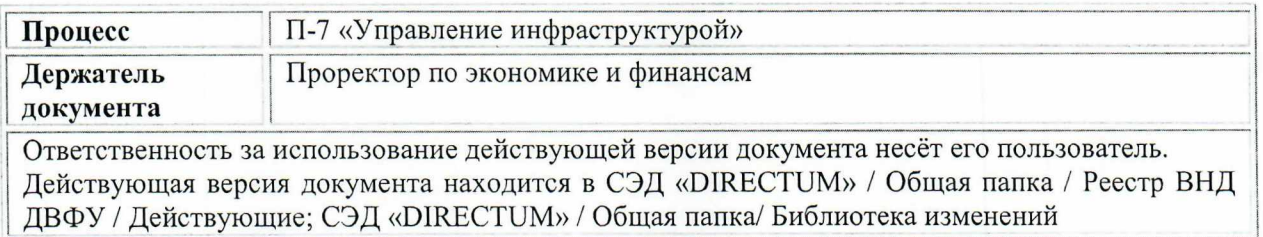

Владивосток 2020

### **1. Общие положения**

1.1. Настоящее Положение о единой учетной записи в ДВФУ (далее -Положение) определяет требования к используемым учетным записям пользователей в федеральном государственном автономном образовательном учреждении высшего образования «Дальневосточный федеральный университет» (далее – ДВФУ).

1.2. Настоящее Положение является локальным нормативным актом ДВФУ, обязательным для исполнения всеми пользователями, получившими единую учетную запись в ДВФУ.

1.3. Настоящее Положение разработано в соответствии со следующими нормативными правовыми актами:

- Федеральный закон от 27.07.2006 № 149-ФЗ «Об информации, информационных технологиях и о защите информации»;

- Федеральный закон от 27.07.2006 № 152-ФЗ «о персональных данных»;

- приказ Федеральной службы по техническому и экспортному контролю Российской Федерации от 18.02.2013 № 21 «Об утверждении Состава и содержания организационных и технических мер по обеспечению безопасности персональных данных при их обработке в информационных системах персональных данных».

## **2. Термины, определения и сокращения**

2.1. В настоящем Положении используются следующие термины и определения:

**Пользователь** - обучающийся в ДВФУ, сотрудник ДВФУ, контрагент (физическое лицо, состоящее в гражданско-правовых отношениях с ДВФУ, либо сотрудник организации, с которой ДВФУ заключил договор гражданско-правового характера), получившие ЕУЗ.

**Аутентификация** - процедура проверки подлинности пользователя.

**Авторизация** - предоставление определенному пользователю прав на выполнение определенных действий.

**Домен ДВФУ** - логическая структура, объединяющая все сетевые объекты и использующая единые правила сетевого взаимодействия.

2.2. В настоящем Положении используются следующие сокращения:

**ЕУЗ** (единая учётная запись) - совокупность логина и пароля пользователя ДВФУ, применяемая для его аутентификации и авторизации в ПС ДВФУ.

**ИС** (информационная система) – система, обеспечивающая хранение, обработку, преобразование и передачу информации.

#### **3. Назначение ЕУЗ**

3.1. ЕУЗ предназначена для аутентификации и авторизации пользователей в ис ДВФУ.

3.2. Для работы в различных ис ДВФУ пользователю достаточно пройти процедуру аутентификации в домене ДВФУ.

3.3. После успешной аутентификации пользователя авторизация осуществляется автоматически в соответствии с правами доступа, назначенным группе пользователей, к которой принадлежит пользователь.

После успешной аутентификации и авторизации в домене ДВФУ для доступа пользователя к ис ДВФУ может не требоваться дополнительное введение логина и пароля в зависимости от архитектуры ис.

3.4. ЕУЗ имеет однозначную связь с пользователем, что позволяет использовать ее в качестве простой электронной подписи в соответствии с Положением об использовании простой электронной подписи в ДВФУ в действующей редакции.

## **4. Виды ЕУЗ**

4.1. В ДВФУ используются следующие виды ЕУЗ:

4.1.1. ЕУЗ обучающегося.

При поступлении в ДВФУ каждому обучающемуся создается ЕУЗ для доступа к ис ДВФУ, необходимых в учебной деятельности.

4.1.2. ЕУЗ сотрудника.

При устройстве на работу в ДВФУ каждому сотруднику создается ЕУЗ для доступа к ис ДВФУ, необходимых для выполнения трудовых обязанностей.

4.1.3. ЕУЗ контрагента.

Физическим лицам, привлекаемым к выполнению работ или оказанию услуг на основании договора гражданско-правового характера, могут создаваться ЕУЗ для выполнения работ или оказания услуг, предусмотренных соответствующим договором.

Сотрудникам организации, с которой ДВФУ заключил договор гражданско-правового характера, могут создаваться ЕУЗ для выполнения работ или оказания услуг, предусмотренных соответствующим договором.

4.2. Для каждого вида ЕУЗ устанавливаются минимальные и достаточные права доступа, необходимые в процессе обучения, выполнения трудовых функций либо работ (услуг), предусмотренных договором.

4.3. Запрещается использование или попытки использования ЕУЗ для доступа к ИС ДВФУ, работа с которыми не предусмотрена в процессе обучения, выполнения трудовых функций либо работ (услуг), предусмотренных договором.

4.4. Для получения сотрудником ДВФУ дополнительных прав доступа к ИС ДВФУ руководитель заинтересованного структурного подразделения ДВФУ формирует обращение в сервис технической поддержки с вложением служебной записки на имя руководителя подразделения, ответственного за вопросы информатизации (Приложение 1 к Положению).

Предоставление дополнительных прав иным категориям пользователей производится по согласованию с руководителем подразделения, ответственного за вопросы информатизации.

4.5. В случае прекращения или изменения полномочий пользователя по доступу к ИС должна производиться блокировка его учетной записи либо изменение прав учетной записи. Блокировка учетной записи осуществляется специалистами подразделения, ответственного за вопросы информатизации.

4.6. Использование ЕУЗ сотрудника для администрирования ис ДВФУ не допускается.

Для администрирования ис создаются специальные технологические учетные записи, имеющие однозначную связь с администратором соответствующей ис. Каждой технологической записи устанавливаются права на доступ к конкретным ис.

Перечень технологических учетных записей ограничен и утверждается лицом, уполномоченным ректором ДВФУ, курирующим вопросы в сфере информационной безопасности.

# **5. Создание ЕУЗ**

5Л. Логин ЕУЗ обучающегося формируется в следующем виде:  $xxxxxx/\omega$ students.dvfu.ru, где  $xxxxx -$  транслитерация фамилии обучающегося, **XX** - транслитерация инициалов имени и отчества обучающегося (может содержать более двух символов).

5.2. Логин ЕУЗ пользователей иных категорий формируется в следующем виде: [xxxxx.xx@dvfu.ru](mailto:xxxxx.xx@dvfu.ru), где xxxxx - транслитерация фамилии пользователя, **XX** - транслитерация инициалов имени и отчества пользователя (может содержать более двух символов).

5.3. Создание логина ЕУЗ пользователя осуществляется автоматически при поступлении на обучение, устройстве на работу или заключении договора гражданско-правового характера.

Срок действия таких ЕУЗ ограничен периодом обучения, трудоустройства, либо сроками договора гражданско-правового характера.

 $5.4.$ Создание логина ЕУЗ сотрудника сторонней организации производится в ручном режиме сотрудниками подразделения, ответственного за вопросы информатизации.

EY3 Срок действия таких ограничен действия сроком соответствующего договора с организацией, но не может превышать один календарный год. По истечении года данные ЕУЗ подлежат подтверждению.

 $5.5.$ В случае, когда для выполнения работ или оказания услуг, предусмотренных соответствующим договором, сотруднику сторонней организации необходим доступ к ИС ДВФУ, между организацией и ДВФУ подписывается соглашение  $0<sup>6</sup>$ организации доступа  ${\bf K}$ ИС ДВФУ использованием ЕУЗ (далее  $-$  Соглашение),  $\mathbf{C}$ которое согласуется с подразделением, ответственным за вопросы информатизации.

Типовая форма Соглашения утверждается лицом, уполномоченным cobepe ректором ДВФУ, курирующим вопросы  $\, {\bf B}$ информационной безопасности.

5.6. Для создания EY3 сотрудников сторонней организации руководитель организации после заключения договора предоставляет ДВФУ список сотрудников по установленной в Соглашении форме.

# 6. Управление ЕУЗ

6.1. Перед первым входом в ИС ДВФУ пользователь самостоятельно производит активацию ЕУЗ в личном кабинете и задает пароль от своей ЕУЗ. Длина и сложность пароля определяются требованиями Инструкции по организации парольной защиты в информационных системах ДВФУ в действующей редакции.

Для процедуры активации необходимо указать альтернативный адрес электронной почты, необходимый для дальнейшего управления ЕУЗ.

Пользователь несет личную ответственность за сохранность 6.2. пароля от ЕУЗ.

6.3. Запрещается одновременное использование ЕУЗ несколькими пользователями.

При подозрении на компрометацию пароля от ЕУЗ пользователь 6.4. обязан незамедлительно воспользоваться сервисом по изменению пароля от ЕУЗ с целью недопущения несанкционированного использования ЕУЗ третьими лицами.

 $\overline{O}$ факте обязан каждом таком пользователь уведомить непосредственного руководителя, а также подразделение, ответственное за вопросы обеспечения информационной безопасности.

6.5. ЕУЗ пользователя блокируется при наступлении одного из следующих событий:

- окончание или прекращение обучения (издание приказа об отчислении);

- увольнение сотрудника;

- прекращение или окончание срока действия или расторжение договора гражданско-правового характера;

- увольнение сотрудника сторонней организации или изменение списка лиц сторонней организации, допущенных к ис ДВФУ;

- компрометация пароля от ЕУЗ (блокировка осуществляется до момента изменения пароля).

Блокировка ЕУЗ осуществляется автоматически. После блокировки ЕУЗ доступ пользователя к ис ДВФУ невозможен.

## **7. Ответственность**

7Л. Ответственность за соблюдение требований данного Положения возлагается на всех пользователей, являющихся владельцами ЕУЗ, а также сотрудников подразделения, ответственного за вопросы информатизации, осуществляющих работу с ЕУЗ.

7.2. Контроль за исполнением требований Положения в ДВФУ возлагается на держателя документа.

#### **8. Управление Положением**

8Л. Настоящее Положение, изменения и дополнения к нему утверждаются проректором по экономике и финансам или иным уполномоченным в установленном порядке лицом.

8.2. Ответственность за поддержание настоящего Положения в актуальном состоянии несет держатель документа.

8.3. Подлинник настоящего Положения хранится в Отделе документационного обеспечения и контроля Организационноадминистративного департамента согласно утвержденной номенклатуре дел.

8.4. Порядок периодической проверки документа / внесения в документ изменений / прекращения его действия определен Регламентом управления внутренними нормативными документами в действующей редакции.

8.5. Настоящее Положение подлежит обязательной рассылке проректорам, директорам школ/филиалов, руководителям структурных подразделений.

Приложение 1 к Положению о единой учетной записи в ДВФУ

# СЛУЖЕБНАЯ ЗАПИСКА

 $\overline{\text{or}}$   $\overline{\text{N2}}$ 

Заместителю проректора - директору Управления информатизации

О предоставлении прав доступа

Просим Вас предоставить доступ сотруднику:

(должность, ФИО сотрудника)

Доступ к информационным системам обусловлен

(Должность руководителя структурного подразделения)  $(no\partial nucb)$ 

(И.О. Фамилия)